## **HTML Custom tag Div tag**

## $2.9.0$

## Custom tag Div tag

<div class="se-div">

 $\langle$ div $>$ 

<p style="margin: 0px;"><span>synap-custom test</span></p>

 $\vee$ 

'customTagToDiv' **true** HTML custom tag div tag . ( = false)

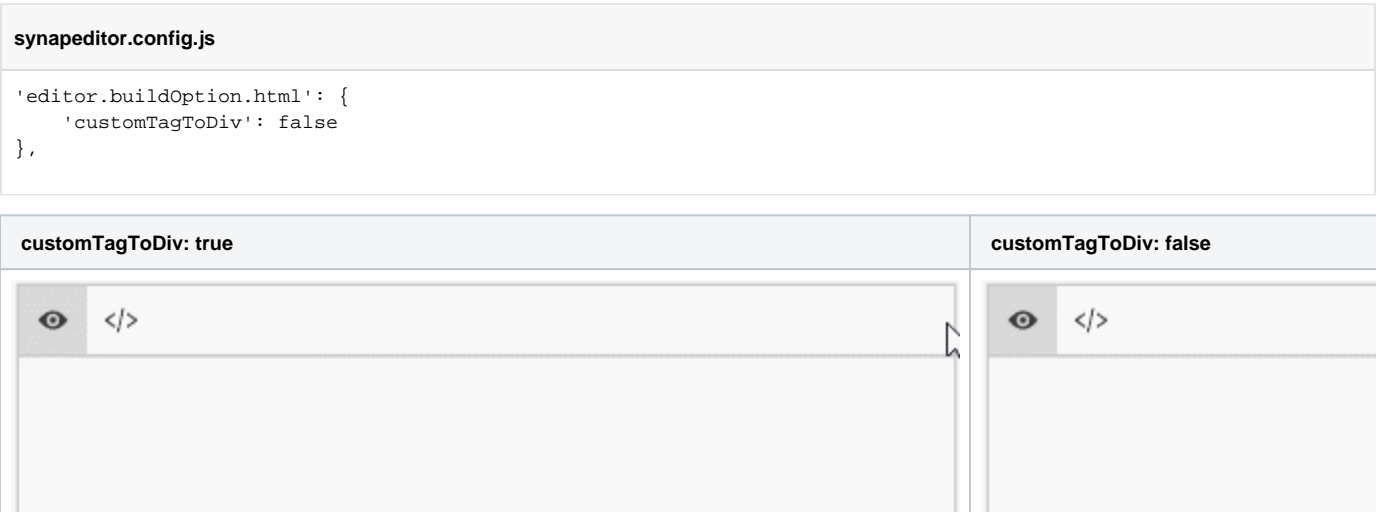

<div class="se-para-div" style=" <synap-custom>synap-custom t

 $\langle$ div $>$